# The pdfcolparallel package

# Heiko Oberdiek<sup>∗</sup>

# 2019/12/29 v1.5

#### Abstract

This packages fixes bugs in parallel and improves color support by using several color stacks that are provided by pdfTEX since version 1.40.

# **Contents**

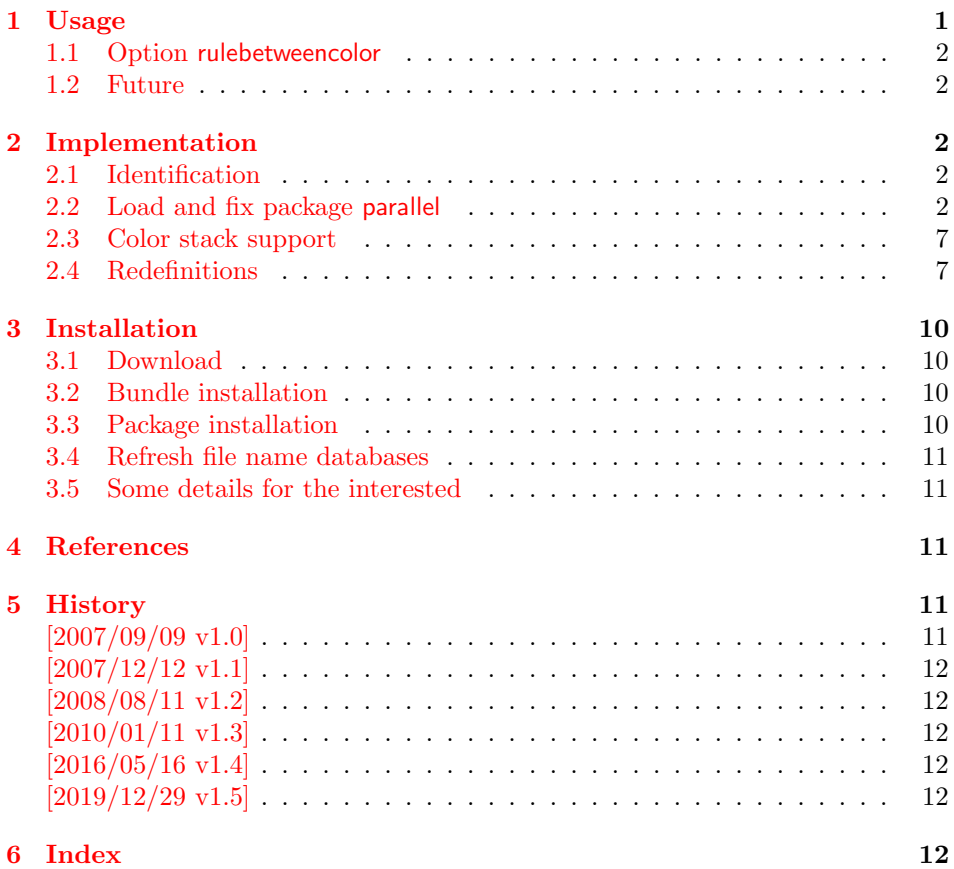

# <span id="page-0-0"></span>1 Usage

### \usepackage{pdfcolparallel}

The package pdfcolparallel loads package parallel [\[1\]](#page-10-5) and redefines some macros to fix bugs.

If color stacks are available then package parallel is further patched to support them.

<sup>∗</sup>Please report any issues at <https://github.com/ho-tex/oberdiek/issues>

#### <span id="page-1-0"></span>1.1 Option rulebetweencolor

Package pdfcolparallel also fixes the color for the rule between columns. Default color is \normalcolor. But this can be changed by using option rulebetweencolor for \setkeys{parallel} (see package keyval). The option takes a color specification as value. If the value is empty, then the default (\normalcolor) is used. Examples:

```
\setkeys{parallel}{rulebetweencolor=blue},
\setkeys{parallel}{rulebetweencolor={red}},
\setminussetkeys{parallel}{rulebetweencolor={}}, % \normalcolor is
used
\setkeys{parallel}{rulebetweencolor=[rgb]{1,0,.5}}
```
### <span id="page-1-1"></span>1.2 Future

If there will be a new version of package parallel that adds support for color stacks, then this package may become obsolete.

# <span id="page-1-2"></span>2 Implementation

### <span id="page-1-3"></span>2.1 Identification

```
1 ⟨∗package⟩
2 \NeedsTeXFormat{LaTeX2e}
3 \ProvidesPackage{pdfcolparallel}%
4 [2019/12/29 v1.5 Color stacks support for parallel (HO)]%
```
#### <span id="page-1-4"></span>2.2 Load and fix package parallel

Package parallel is loaded. Before options of package pdfcolparallel are passed to package parallel.

```
5 \DeclareOption*{%
6 \PassOptionsToPackage{\CurrentOption}{parallel}%
7 }
8 \ProcessOptions\relax
9 \RequirePackage{parallel}[2003/04/13]
10 \RequirePackage{infwarerr}[2007/09/09]
```

```
\pcp@ColorPatch
```

```
11 \begingroup\expandafter\expandafter\expandafter\endgroup
12 \expandafter\ifx\csname currentgrouplevel\endcsname\relax
13 \def\pcp@ColorPatch{}%
14 \else
15 \def\pcp@ColorPatch{%
16 \@ifundefined{set@color}{%
17 \gdef\pcp@ColorPatch{}%
18 }{%
19 \gdef\pcp@ColorPatch{%
20 \gdef\pcp@ColorResets{}%
21 \bgroup
22 \aftergroup\pcp@ColorResets
23 \aftergroup\egroup
24 \let\pcp@OrgSetColor\set@color
25 \let\set@color\pcp@SetColor
26 \edef\pcp@GroupLevel{\the\currentgrouplevel}%
27 \frac{1}{2}28 }%
29 \pcp@ColorPatch
30 }%
```
<span id="page-2-35"></span>\pcp@SetColor

```
31 \def\pcp@SetColor{%
```
- <span id="page-2-10"></span>\ifnum\pcp@GroupLevel=\currentgrouplevel
- <span id="page-2-6"></span>\let\pcp@OrgAfterGroup\aftergroup
- <span id="page-2-7"></span>\def\aftergroup{%
- <span id="page-2-15"></span>\g@addto@macro\pcp@ColorResets
- }%
- <span id="page-2-33"></span>\pcp@OrgSetColor
- <span id="page-2-8"></span>\let\aftergroup\pcp@OrgAfterGroup
- \else
- <span id="page-2-34"></span>\pcp@OrgSetColor
- \fi
- }%
- \fi

#### <span id="page-2-30"></span>\pcp@CmdCheckRedef

```
44 \def\pcp@CmdCheckRedef#1{%
```
- \begingroup
- <span id="page-2-27"></span>46 \def\pcp@cmd{#1}%<br>47 \afterassignment\ \afterassignment\pcp@CmdDo
- <span id="page-2-38"></span><span id="page-2-4"></span>\long\def\reserved@a
- }
- <span id="page-2-32"></span>\def\pcp@CmdDo{%
- <span id="page-2-19"></span>\expandafter\ifx\pcp@cmd\reserved@a
- \else
- <span id="page-2-28"></span>53 \edef\x\*{\expandafter\string\pcp@cmd}%
- <span id="page-2-0"></span>\@PackageWarningNoLine{pdfcolparallel}{%
- <span id="page-2-20"></span>Command \x\* has changed.\MessageBreak
- <span id="page-2-21"></span>Supported versions of package 'parallel':\MessageBreak
- <span id="page-2-22"></span>\space\space 2003/04/13\MessageBreak
- <span id="page-2-23"></span>The redefinition of \x\* may\MessageBreak
- not behave correctly depending on the changes%
- }%
- \fi
- \expandafter\endgroup
- <span id="page-2-29"></span>\expandafter\def\pcp@cmd
- }
- <span id="page-2-37"></span>\def\pcp@SwitchStack#1#2{}
- <span id="page-2-36"></span>\def\pcp@SetCurrent#1{}

#### <span id="page-2-25"></span>\ParallelLText

<span id="page-2-31"></span>\pcp@CmdCheckRedef\ParallelLText{%

- <span id="page-2-11"></span>\everypar{}%
- <span id="page-2-2"></span>\@restorepar
- \begingroup
- <span id="page-2-16"></span>\hbadness=3000 %
- <span id="page-2-13"></span>\let\footnote=\ParallelLFootnote
- <span id="page-2-26"></span>\ParallelWhichBox=0 %
- <span id="page-2-24"></span>\global\setbox\ParallelLBox=\vbox\bgroup
- <span id="page-2-18"></span>\hsize=\ParallelLWidth
- <span id="page-2-9"></span>\aftergroup\ParallelAfterText
- \begingroup
- <span id="page-2-5"></span>\afterassignment\ParallelCheckOpenBrace
- <span id="page-2-39"></span>79  $\text{let}\xspace x = %$
- }{%
- <span id="page-2-12"></span>\everypar{}%
- <span id="page-2-3"></span>\@restorepar
- <span id="page-2-1"></span>\@nobreakfalse
- \begingroup
- <span id="page-2-17"></span>\hbadness=3000 %
- <span id="page-2-14"></span>\let\footnote=\ParallelLFootnote
- <span id="page-3-37"></span>87 \ParallelWhichBox=0 %
- <span id="page-3-30"></span>\global\setbox\ParallelLBox=\vbox\bgroup
- <span id="page-3-23"></span>89 \hsize=\ParallelLWidth
- <span id="page-3-26"></span>\linewidth=\ParallelLWidth
- <span id="page-3-31"></span>\pcp@SwitchStack{Left}\ParallelLBox
- <span id="page-3-12"></span>\aftergroup\ParallelAfterText
- <span id="page-3-40"></span>\pcp@ColorPatch
- \begingroup
- <span id="page-3-9"></span>\afterassignment\ParallelCheckOpenBrace
- <span id="page-3-45"></span>96  $\left.\right\{\left.\right\}$
- }

#### <span id="page-3-36"></span>\ParallelRText

<span id="page-3-46"></span><span id="page-3-38"></span><span id="page-3-33"></span><span id="page-3-24"></span><span id="page-3-21"></span><span id="page-3-18"></span><span id="page-3-17"></span><span id="page-3-16"></span><span id="page-3-15"></span><span id="page-3-13"></span><span id="page-3-10"></span><span id="page-3-8"></span><span id="page-3-7"></span><span id="page-3-6"></span><span id="page-3-1"></span><span id="page-3-0"></span>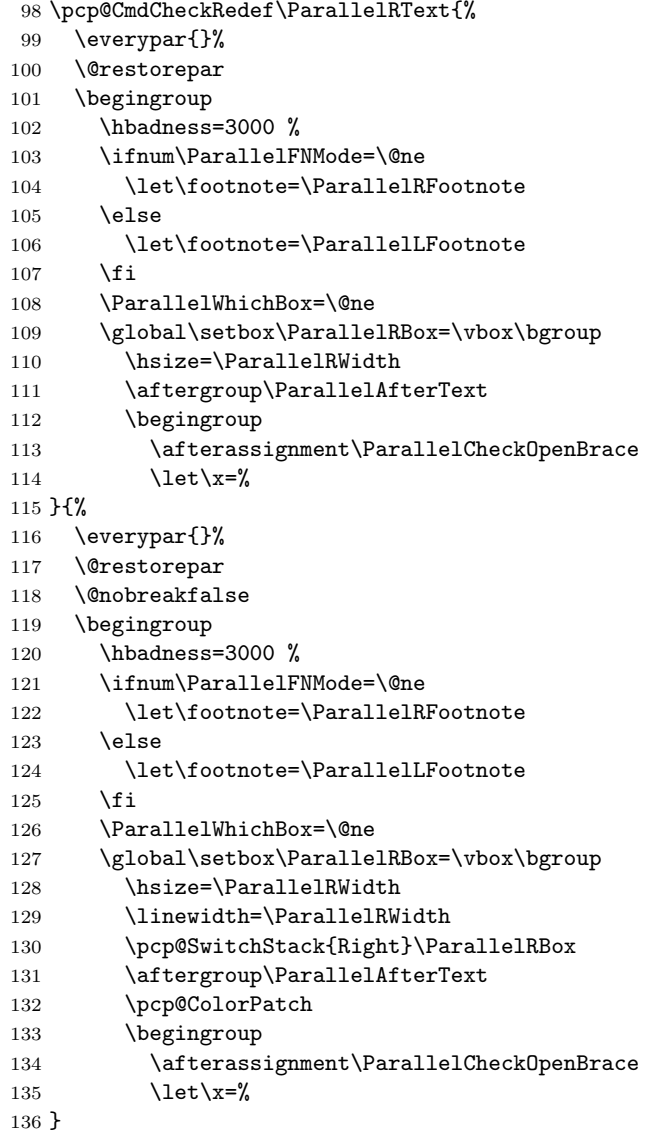

#### <span id="page-3-32"></span>\ParallelParTwoPages

<span id="page-3-47"></span><span id="page-3-41"></span><span id="page-3-39"></span><span id="page-3-35"></span><span id="page-3-34"></span><span id="page-3-27"></span><span id="page-3-25"></span><span id="page-3-22"></span><span id="page-3-20"></span><span id="page-3-19"></span><span id="page-3-14"></span><span id="page-3-11"></span><span id="page-3-3"></span><span id="page-3-2"></span>\pcp@CmdCheckRedef\ParallelParTwoPages{%

- <span id="page-3-4"></span>\ifnum\ParallelBoolVar=\@ne
- <span id="page-3-29"></span>139 \par
- 140 \begingroup
- <span id="page-3-5"></span>141 \global\ParallelWhichBox=\@ne
- <span id="page-3-28"></span>142 \newpage
- <span id="page-3-43"></span>\vbadness=10000 %
- <span id="page-3-44"></span>144  $\forall$ rfuzz=3ex %
- <span id="page-3-42"></span>\splittopskip=\z@skip

```
146 \loop%
147 \ifnum\ParallelBoolVar=\@ne%
148 \ifnum\ParallelWhichBox=\@ne
149 \ifvoid\ParallelLBox
150 \mbox{} %
151 \newpage
152 \else
153 \global\ParallelWhichBox=\z@
154 \qquad \qquad \text{If }155 \else
156 \ifvoid\ParallelRBox
157 \mbox{\bf} \mbox{ } %
158 \newpage
159 \else
160 \global\ParallelWhichBox=\@ne
161 \qquad \qquad \int fi
162 \qquad \qquad \fi
163 \ifnum\ParallelWhichBox=\z@
164 \ifodd\thepage
165 \mbox{} %
166 \newpage
167 \fi
168 \hbox to\textwidth{%
169 \vbox{\vsplit\ParallelLBox to.98\textheight}%
170 }%
171 \else
172 \ifodd\thepage\relax
173 \else
174 \mbox{} %
175 \newpage
176 \quad \text{if}177 \hbox to\textwidth{%
178 \vbox{\vsplit\ParallelRBox to.98\textheight}%
179 }%
180 \qquad \qquad \fi
181 \vspace{*{\tilde{11}}\182 \newpage
183 \overrightarrow{183}184 \ifvoid\ParallelLBox
185 \ifvoid\ParallelRBox
186 \global\ParallelBoolVar=\z@
187 \qquad \qquad \fi
188 \overrightarrow{fi}189 \ifnum\ParallelBoolVar=\@ne
190 \repeat
191 \par
192 \endgroup
193 \fi
194 }{%
```
<span id="page-4-33"></span><span id="page-4-31"></span><span id="page-4-29"></span><span id="page-4-27"></span><span id="page-4-25"></span><span id="page-4-24"></span><span id="page-4-20"></span><span id="page-4-15"></span><span id="page-4-14"></span><span id="page-4-11"></span><span id="page-4-8"></span><span id="page-4-6"></span><span id="page-4-3"></span>Additional fixes:

- Unnecessary white space removed.
- \ifodd\thepage changed to \ifodd\value{page}.

```
195 \ifnum\ParallelBoolVar=\@ne
196 \par
```

```
197 \begingroup
```
- <span id="page-4-5"></span>198 \global\ParallelWhichBox=\@ne
- <span id="page-4-26"></span>199 \newpage
- <span id="page-4-35"></span>200 \vbadness=10000 %
- <span id="page-4-36"></span>201  $\forall$ rfuzz=3ex %
- <span id="page-4-34"></span>202 \splittopskip=\z@skip

```
203 \loop%
204 \ifnum\ParallelBoolVar=\@ne%
205 \ifnum\ParallelWhichBox=\@ne
206 \ifvoid\ParallelLBox
207 \mbox{}%
208 \newpage
209 \else
210 \global\ParallelWhichBox=\z@
211 \qquad \qquad \fi
212 \else
213 \ifvoid\ParallelRBox
214 \null
215 \newpage
216 \else
217 \global\ParallelWhichBox=\@ne
218 \qquad \qquad \int f219 \setminusfi
220 \ifnum\ParallelWhichBox=\z@
221 \ifodd\value{page}%
222 \null
223 \newpage
224 \overline{\phantom{a}} \fi
225 \hbox to\textwidth{%
226 \pcp@SetCurrent{Left}%
227 \setbox\z@=\vsplit\ParallelLBox to.98\textheight
228 \vbox to.98\textheight{%
229 \\lexttop
230 \quad \text{unvbox\zeta}231 \@textbottom
232 }%
233 }%
234 \text{le}235 \ifodd\value{page}%
236 \else
237 \mbox{}%
238 \newpage
239 \overline{\text{1}}240 \hbox to\textwidth{%
241 \pcp@SetCurrent{Right}%
242 \setbox\z@=\vsplit\ParallelRBox to.98\textheight
243 \vbox to.98\textheight{%
244 \dexttop
245 \text{unvbox}z@246 \dtextbottom
247 }%
248 }%
249 \qquad \qquad \int fi
250 \varkappa \vspace*{\fill}%
251 \newpage
252 \setminusfi
253 \ifvoid\ParallelLBox
254 \ifvoid\ParallelRBox
255 \global\ParallelBoolVar=\z@
256 \fi
257 \qquad \qquad \fi
258 \ifnum\ParallelBoolVar=\@ne
259 \repeat
260 \par
261 \endgroup
262 \pcp@SetCurrent{}%
263 \fi
264 }
```
#### <span id="page-6-0"></span>2.3 Color stack support

```
265 \RequirePackage{pdfcol}[2007/12/12]
266 \ifpdfcolAvailable
267 \else
268 \PackageInfo{pdfcolparallel}{%
269 Loading aborted, because color stacks are not available%
270 }%
271 \expandafter\endinput
272 \fi273 \pdfcolInitStack{pcp@Left}
274 \pdfcolInitStack{pcp@Right}
```
#### <span id="page-6-20"></span>\pcp@Box

<span id="page-6-28"></span><span id="page-6-27"></span><span id="page-6-13"></span>\newbox\pcp@Box

#### <span id="page-6-26"></span>\pcp@SwitchStack

```
276 \def\pcp@SwitchStack#1#2{%
```
- <span id="page-6-32"></span><span id="page-6-21"></span> \pdfcolSwitchStack{pcp@#1}% \global\setbox\pcp@Box=\vbox to 0pt{% \pdfcolSetCurrentColor
- <span id="page-6-31"></span>}%

- <span id="page-6-5"></span> \aftergroup\pcp@FixBox \aftergroup#2%
- <span id="page-6-6"></span>}

#### <span id="page-6-24"></span>\pcp@FixBox

<span id="page-6-37"></span><span id="page-6-35"></span><span id="page-6-22"></span> \def\pcp@FixBox#1{% \global\setbox#1=\vbox{% 286 \unvbox\pcp@Box \unvbox#1% }% }

#### <span id="page-6-25"></span>\pcp@SetCurrent

```
290 \def\pcp@SetCurrent#1{%
291 \ifx\\#1\\%
292 \pdfcolSetCurrent{}%
293 \else
294 \pdfcolSetCurrent{pcp@#1}%
295 \overline{1}296 }
```
### <span id="page-6-1"></span>2.4 Redefinitions

#### <span id="page-6-17"></span>\ParallelParOnePage

```
297 \pcp@CmdCheckRedef\ParallelParOnePage{%
298 \ifnum\ParallelBoolVar=\@ne
299 \par
300 \begingroup
301 \leftmargin=\z@
302 \rightmargin=\z@
303 \parskip=\z@skip
304 \parindent=\z@
305 \vbadness=10000 %
306 \forallrfuzz=3ex %
307 \splittopskip=\z@skip
308 \loop
309 \ifnum\ParallelBoolVar=\@ne
310 \noindent
311 \hbox to\textwidth{%
312 \hskip\ParallelLeftMargin
```
<span id="page-7-44"></span><span id="page-7-43"></span><span id="page-7-42"></span><span id="page-7-41"></span><span id="page-7-40"></span><span id="page-7-39"></span><span id="page-7-38"></span><span id="page-7-37"></span><span id="page-7-36"></span><span id="page-7-35"></span><span id="page-7-34"></span><span id="page-7-33"></span><span id="page-7-32"></span><span id="page-7-31"></span><span id="page-7-30"></span><span id="page-7-29"></span><span id="page-7-28"></span><span id="page-7-27"></span><span id="page-7-26"></span><span id="page-7-25"></span><span id="page-7-24"></span><span id="page-7-23"></span><span id="page-7-22"></span><span id="page-7-21"></span><span id="page-7-20"></span><span id="page-7-19"></span><span id="page-7-18"></span><span id="page-7-17"></span><span id="page-7-16"></span><span id="page-7-15"></span><span id="page-7-14"></span><span id="page-7-13"></span><span id="page-7-12"></span><span id="page-7-11"></span><span id="page-7-10"></span><span id="page-7-9"></span><span id="page-7-8"></span><span id="page-7-7"></span><span id="page-7-6"></span><span id="page-7-5"></span><span id="page-7-4"></span><span id="page-7-3"></span><span id="page-7-2"></span><span id="page-7-1"></span><span id="page-7-0"></span>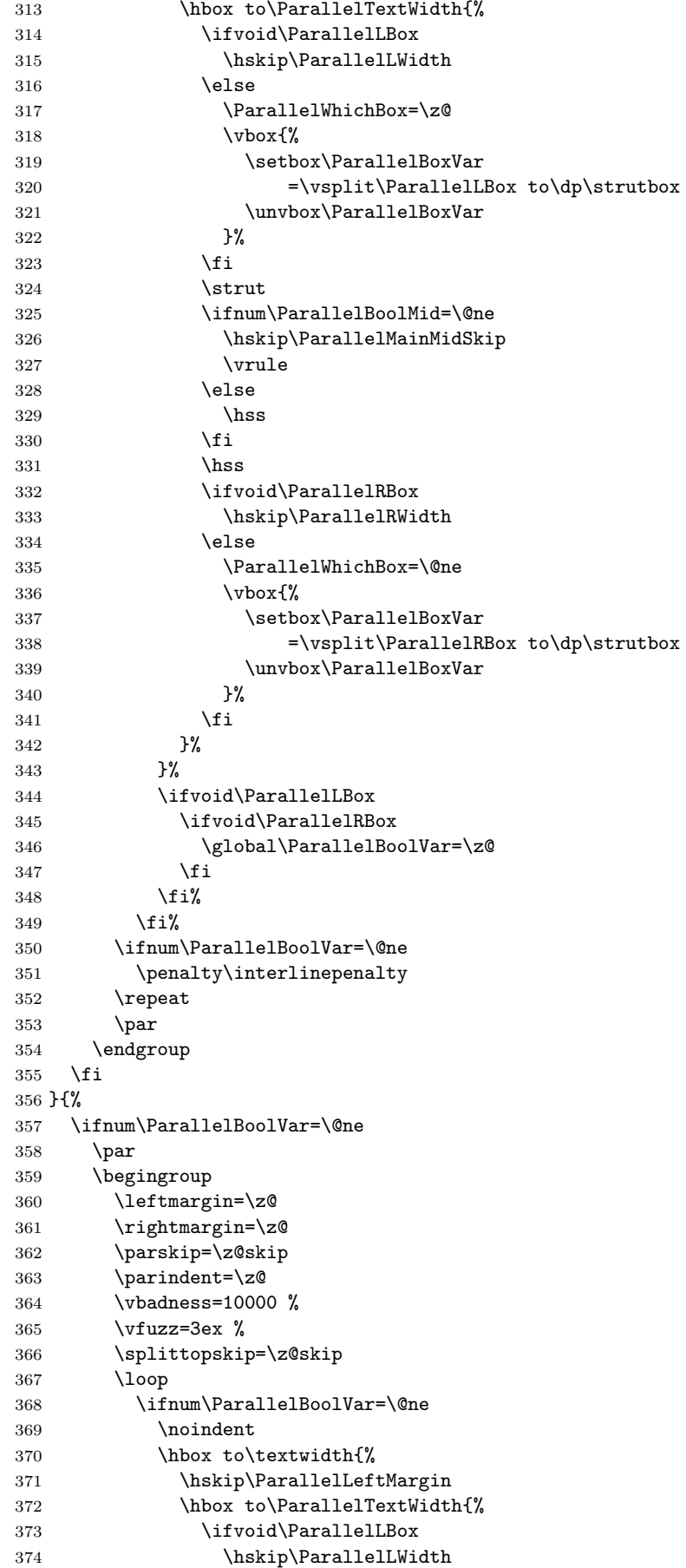

<span id="page-8-38"></span><span id="page-8-36"></span><span id="page-8-35"></span><span id="page-8-29"></span><span id="page-8-28"></span><span id="page-8-23"></span><span id="page-8-22"></span><span id="page-8-19"></span><span id="page-8-18"></span><span id="page-8-11"></span><span id="page-8-10"></span><span id="page-8-9"></span><span id="page-8-8"></span><span id="page-8-7"></span><span id="page-8-5"></span><span id="page-8-2"></span><span id="page-8-1"></span>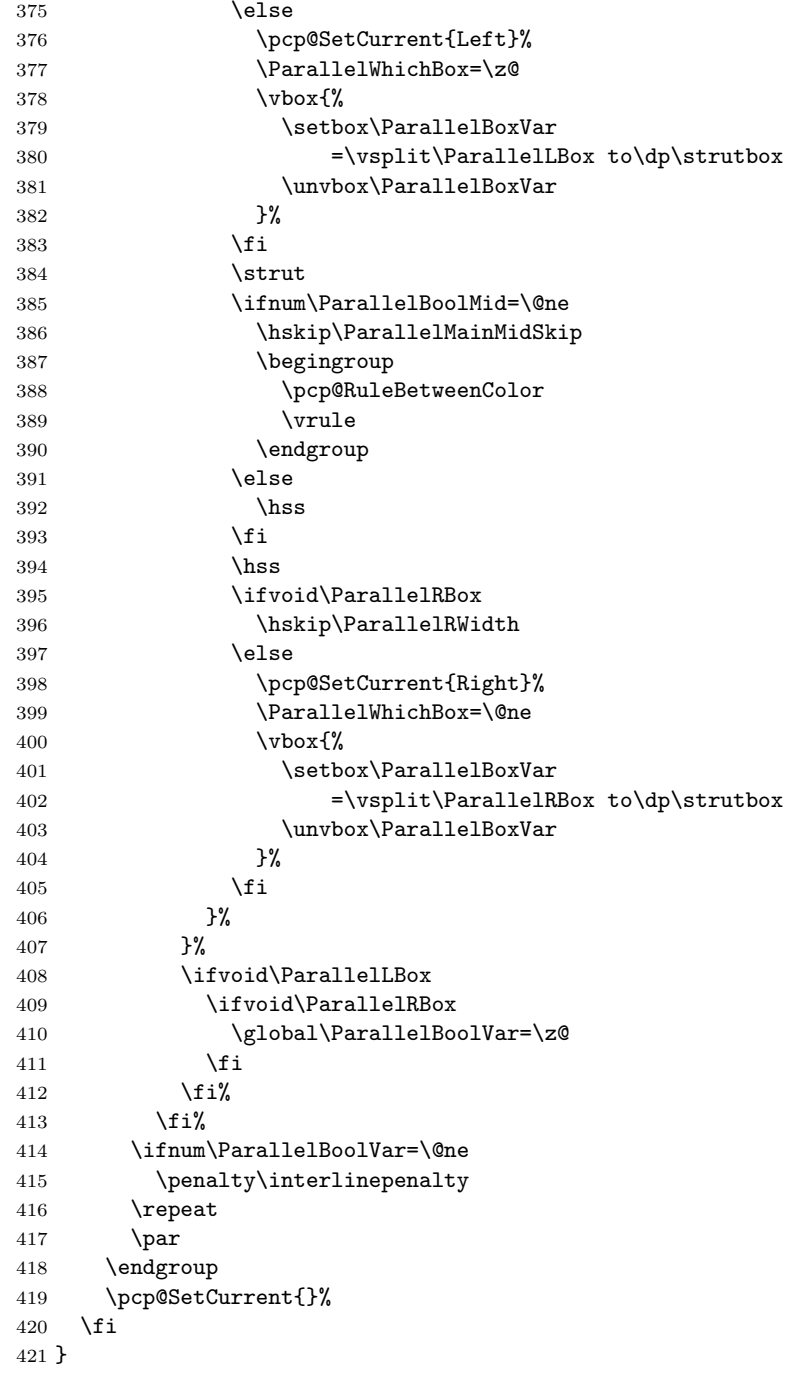

### <span id="page-8-26"></span>\pcp@RuleBetweenColorDefault

<span id="page-8-37"></span><span id="page-8-33"></span><span id="page-8-30"></span><span id="page-8-21"></span><span id="page-8-20"></span><span id="page-8-17"></span><span id="page-8-16"></span><span id="page-8-15"></span><span id="page-8-14"></span><span id="page-8-13"></span><span id="page-8-12"></span><span id="page-8-6"></span><span id="page-8-3"></span>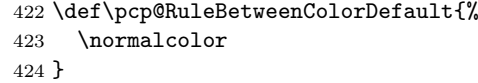

#### <span id="page-8-24"></span>\pcp@RuleBetweenColor

<span id="page-8-27"></span>\let\pcp@RuleBetweenColor\pcp@RuleBetweenColorDefault

```
426 \RequirePackage{keyval}
427 \define@key{parallel}{rulebetweencolor}{%
428 \edef\pcp@temp{#1}%
429 \ifx\pcp@temp\@empty
430 \let\pcp@RuleBetweenColor\pcp@RuleBetweenColorDefault
431 \else
432 \edef\pcp@temp{%
```
<span id="page-9-14"></span><span id="page-9-13"></span><span id="page-9-11"></span><span id="page-9-10"></span><span id="page-9-9"></span><span id="page-9-8"></span><span id="page-9-5"></span>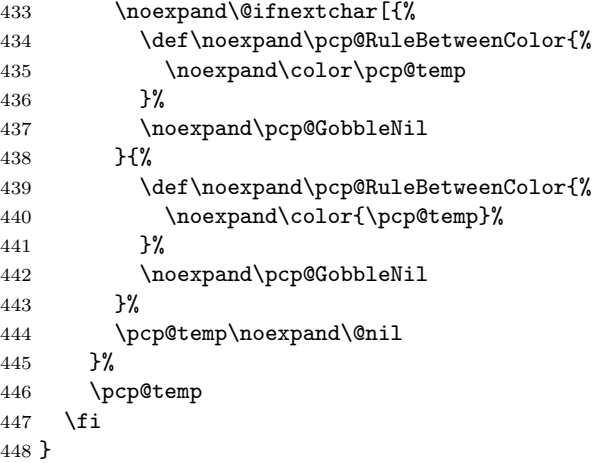

#### <span id="page-9-12"></span>\pcp@GobbleNil

<span id="page-9-15"></span><span id="page-9-7"></span><span id="page-9-6"></span>449 \long\def\pcp@GobbleNil#1\@nil{}

450 ⟨/package⟩

# <span id="page-9-0"></span>3 Installation

#### <span id="page-9-1"></span>3.1 Download

**Package.** This package is available on  $CTAN<sup>1</sup>$  $CTAN<sup>1</sup>$  $CTAN<sup>1</sup>$ :

[CTAN:macros/latex/contrib/oberdiek/pdfcolparallel.dtx](https://ctan.org/tex-archive/macros/latex/contrib/oberdiek/pdfcolparallel.dtx) The source file.

[CTAN:macros/latex/contrib/oberdiek/pdfcolparallel.pdf](https://ctan.org/tex-archive/macros/latex/contrib/oberdiek/pdfcolparallel.pdf) Documentation.

Bundle. All the packages of the bundle 'oberdiek' are also available in a TDS compliant ZIP archive. There the packages are already unpacked and the documentation files are generated. The files and directories obey the TDS standard.

[CTAN:install/macros/latex/contrib/oberdiek.tds.zip](http://mirrors.ctan.org/install/macros/latex/contrib/oberdiek.tds.zip)

TDS refers to the standard "A Directory Structure for T<sub>EX</sub> Files" ([CTAN:pkg/](http://ctan.org/pkg/tds) [tds](http://ctan.org/pkg/tds)). Directories with texmf in their name are usually organized this way.

#### <span id="page-9-2"></span>3.2 Bundle installation

Unpacking. Unpack the oberdiek.tds.zip in the TDS tree (also known as texmf tree) of your choice. Example (linux):

unzip oberdiek.tds.zip -d ~/texmf

# <span id="page-9-3"></span>3.3 Package installation

Unpacking. The .dtx file is a self-extracting docstrip archive. The files are extracted by running the .dtx through plain TFX:

tex pdfcolparallel.dtx

<span id="page-9-4"></span><sup>1</sup>[CTAN:pkg/pdfcolparallel](http://ctan.org/pkg/pdfcolparallel)

TDS. Now the different files must be moved into the different directories in your installation TDS tree (also known as texmf tree):

```
\verb|pdfcolparallel.sty| \rightarrow \verb|tex|lz|/obordiek/pdfcolparallel.sty|{\tt pdfcolparallel.pdf} \rightarrow {\tt doc/lates/oberdiek/pdfcolparallel.pdf}pdfcolparallel.txt \rightarrow source/lates/oberdiek/pdfcolparallel.txt
```
If you have a docstrip.cfg that configures and enables docstrip's TDS installing feature, then some files can already be in the right place, see the documentation of docstrip.

### <span id="page-10-0"></span>3.4 Refresh file name databases

If your T<sub>E</sub>X distribution (T<sub>E</sub>X Live, MiKT<sub>E</sub>X, ...) relies on file name databases, you must refresh these. For example, TEX Live users run texhash or mktexlsr.

#### <span id="page-10-1"></span>3.5 Some details for the interested

Unpacking with LAT<sub>E</sub>X. The .dtx chooses its action depending on the format:

plain T<sub>E</sub>X: Run docstrip and extract the files.

LATEX: Generate the documentation.

If you insist on using  $L^2T_FX$  for docstrip (really, docstrip does not need  $L^2T_FX$ ), then inform the autodetect routine about your intention:

latex \let\install=y\input{pdfcolparallel.dtx}

Do not forget to quote the argument according to the demands of your shell.

Generating the documentation. You can use both the .dtx or the .drv to generate the documentation. The process can be configured by the configuration file ltxdoc.cfg. For instance, put this line into this file, if you want to have A4 as paper format:

#### \PassOptionsToClass{a4paper}{article}

An example follows how to generate the documentation with pdfI $AT$ <sub>F</sub>X:

```
pdflatex pdfcolparallel.dtx
makeindex -s gind.ist pdfcolparallel.idx
pdflatex pdfcolparallel.dtx
makeindex -s gind.ist pdfcolparallel.idx
pdflatex pdfcolparallel.dtx
```
# <span id="page-10-2"></span>4 References

- <span id="page-10-5"></span>[1] Matthias Eckermann: The parallel-package; 2003/04/13; [CTAN:pkg/parallel](http://ctan.org/pkg/parallel).
- [2] Heiko Oberdiek: The pdfcol package; 2007/09/09; [CTAN:pkg/pdfcol](http://ctan.org/pkg/pdfcol).

# <span id="page-10-3"></span>5 History

<span id="page-10-4"></span> $[2007/09/09 \text{ v}1.0]$ 

• First version.

# <span id="page-11-0"></span>[2007/12/12 v1.1]

- Adds patch for setting \linewidth to fix bug in package parallel.
- Package parallel is also fixed if color stacks are not available.
- Bug fix, switched stacks now initialized with current color.
- Fix for package parallel: \raggedbottom is respected.

### <span id="page-11-1"></span>[2008/08/11 v1.2]

- Code is not changed.
- URLs updated.

# <span id="page-11-2"></span>[2010/01/11 v1.3]

• Option 'rulebetweencolor' added.

# <span id="page-11-3"></span> $[2016/05/16 \text{ v}1.4]$

• Documentation updates.

### <span id="page-11-4"></span> $[2019/12/29 \text{ v}1.5]$

• \PassOptionsToPackage not \PassoptionsToPackage

# <span id="page-11-5"></span>6 Index

Numbers written in italic refer to the page where the corresponding entry is described; numbers underlined refer to the code line of the definition; plain numbers refer to the code lines where the entry is used.

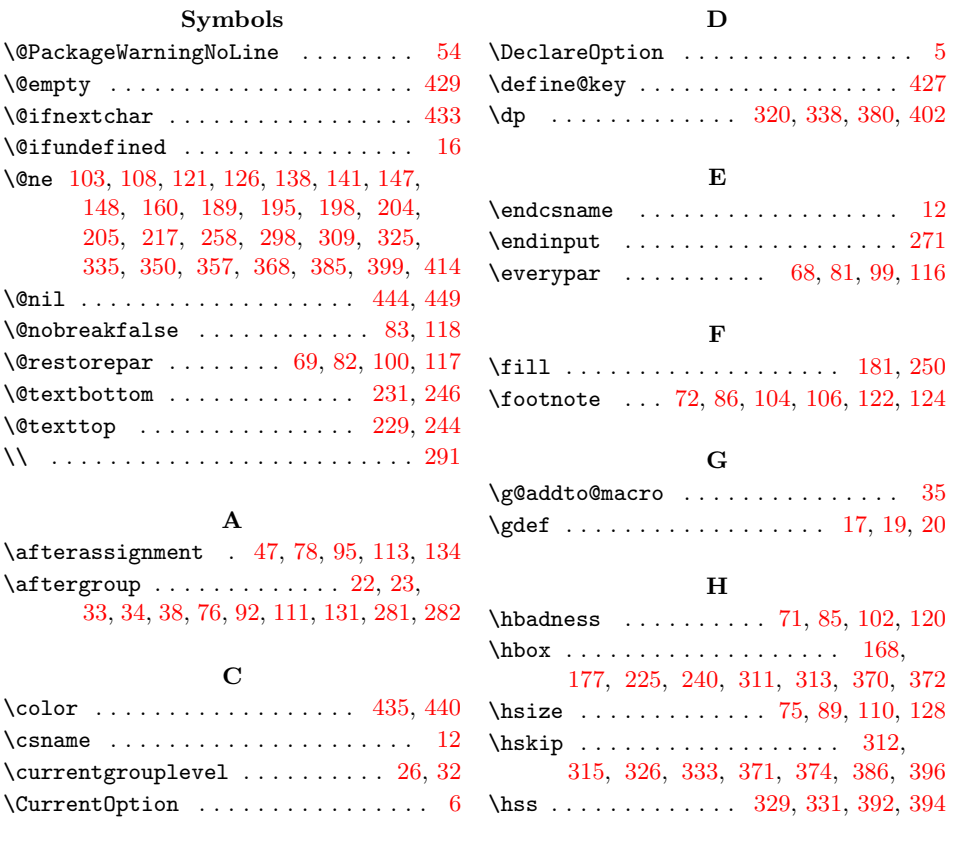

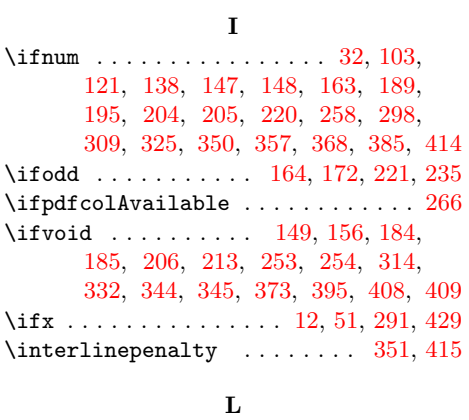

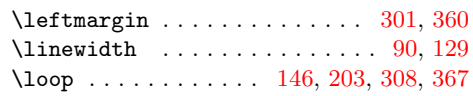

#### M

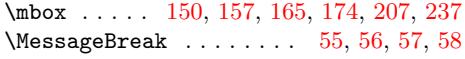

# N

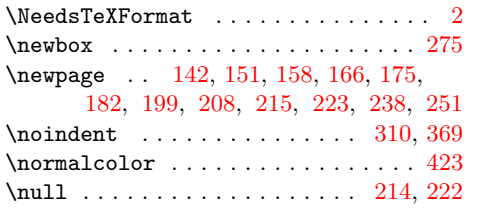

# P

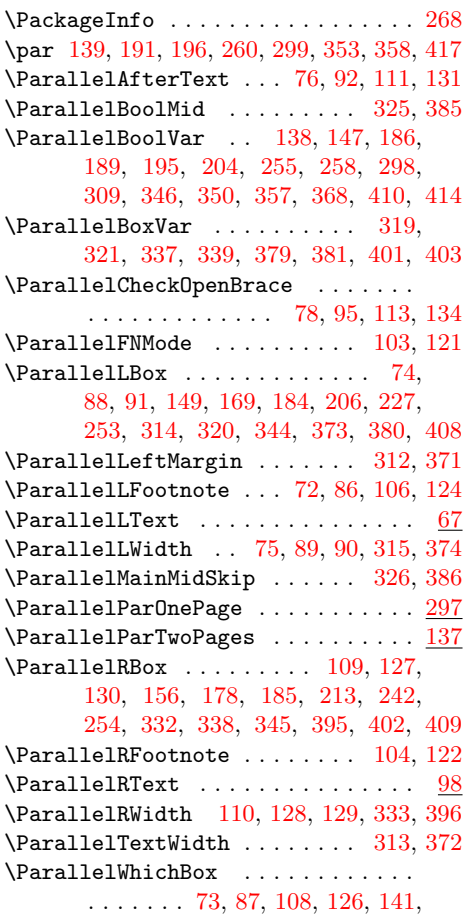

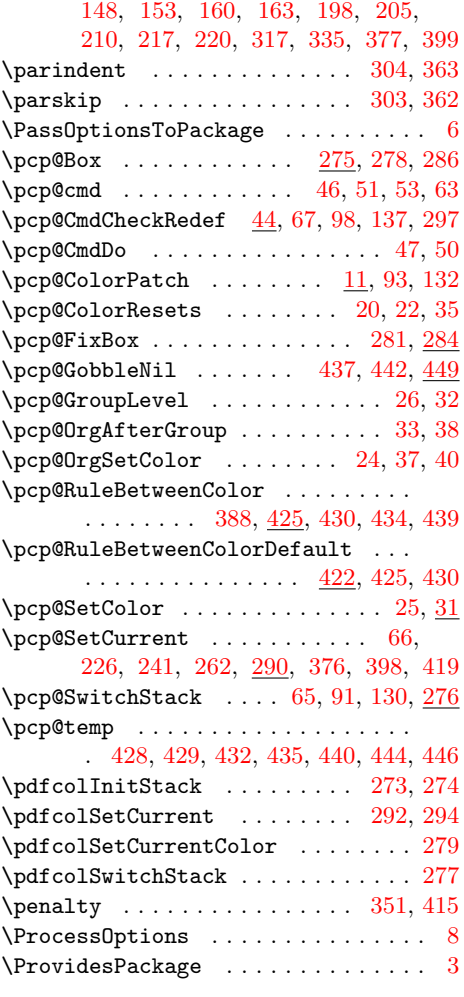

# R

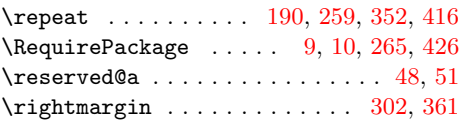

# S

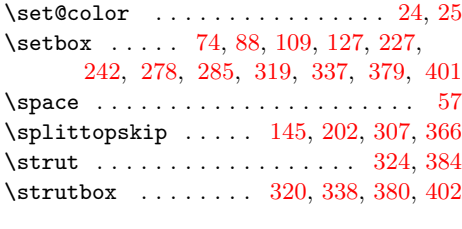

# T

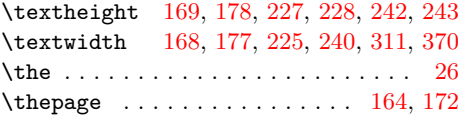

### U

 $\u$ vunvbox . . . . . . . . . . . . . . . . . [230,](#page-5-39) [245,](#page-5-40) [286,](#page-6-22) [287,](#page-6-37) [321,](#page-7-30) [339,](#page-7-32) [381,](#page-8-19) [403](#page-8-21)

### V

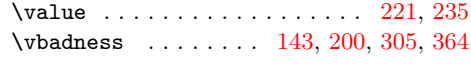

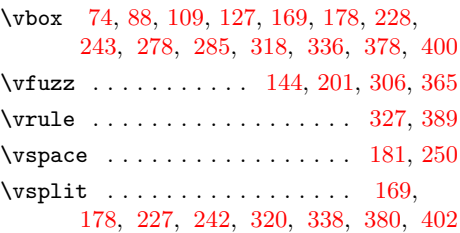

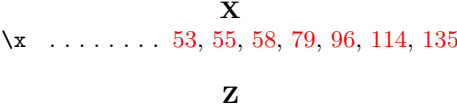

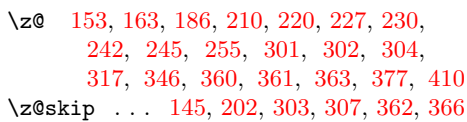